Amtlib.dll Photoshop download

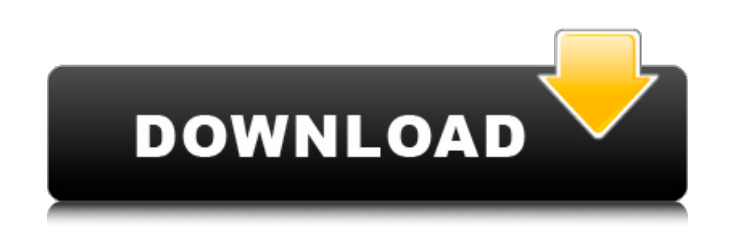

# **Photoshop Cc 2015 Crack Amtlib.dll Free Download Crack Activation Key For PC**

Use Rotating Tools to Correct Image Distortions When working on a photograph, you may find that you need to correct lens distortions. This can help with making photos look a little more realistic. The most common type of l image. Use the Lens Distortion Correction filter, which is found under the Effects>Lens Correction submenu. You can then use the Select the Radius of the Distortion. The Radius also allows you to correct barrel distortion an interesting way. For example, one can use the filter to tilt a landscape over toward a structure, giving it a feeling as if the structure is overbearing or even that it has fallen into a ditch.

# **Photoshop Cc 2015 Crack Amtlib.dll Free Download Crack + Full Product Key**

Adobe Photoshop Elements is a Windows application but can also be run on macOS through the use of Wine. WineBottler is a utility that converts Windows applications into macOS versions. The conversion isn't flawless, but it Elements from here Install the Photoshop Elements installer Download the Windows installer of Photoshop Elements which works both 32-bit and 64-bit versions of Windows Unzip the downloaded zip file, open the folder, and co get extracted into the C:\Programs\Adobe\Photoshop Elements directory, so you'll end up with two folders (Program Files\Adobe Photoshop Elements and Program Files (x86)\Adobe Photoshop Elements) When the installation is co WineBottler. Install winebottler To install WineBottler, follow these instructions. Install winebottler Open the winebottler Open the winebottler installation program from your downloaded zip file Click the green Install b button. A winebottler.ini file will be created in the user-profile directory. Click the Next button Click the Next button Click the Install button You'll be asked about the desired task type. You can install a 32-bit progr installation Open the extracted files using WinMerge When the installation is complete, open a command prompt, and type the following commands one by one. winebottler.exe -install Adobe winebottler.exe -install Adobe wineb

### **Photoshop Cc 2015 Crack Amtlib.dll Free Download Crack**

Q: Grails domain class extending Serializable stops all services For one of our Grails web application we use a domain class that extends Serializable. Although the class is annotated with @Serializable, it still refuses t serialized and the services run fine. The class is a wrapper around a very large text file, it's only about 30k lines. A: Grails will actually ignore @Serializable, as long as it is a concrete class. This should be fine, a KeyProvider) on each field so that you can easily reload these objects from disk for reuse and garbage collection, however - using Serializable will keep the objects from being reused until the full GC pass has completed. beach, or your backyard, or even a nice day at your local pool, you'll need more than sunscreen on your list of things to pack. Here are a few useful tools on your can-do toolbelt to ensure you're well-prepared for the mos trip on the USS Constitution, having some much needed nutritious eats on-hand, and a bunch of wipes, is a real lifesaver. That way you can stay hydrated, nourished and ready to enjoy your outing at any moment. Your backpac Towel Whether you're swimming at the beach or pool, or just relaxing on your

### **What's New in the Photoshop Cc 2015 Crack Amtlib.dll Free Download?**

To encourage broadband access and Internet usage, the Federal Communications Commission (FCC) has placed strict conditions on the "last mile" of the network. This last mile of fiber or copper is the part of the network to only allow providers to earn revenue from networks that are capable of meeting the FCC's broadband goals. Services that are only capable of dial-up connectivity, or old legacy technologies will simply not be allowed to com goals while others will not. By definition, the rule is going to increase the cost of broadband services for consumers. In the industry there is concern that consumers will be confused and misled by the COmpetitive Telecom I) Consumers. Here is what you need to know: 1) Consumers will be required to pay "reasonable prices." High prices for broadband services will continue to plague consumers. In fact, the problem is likely to become worse ov definition of what is "reasonable" is not spelled out. The Competitive Telecommunications Association estimates that this could lead to increased prices for consumers as much as 50% over the next few years. There is a chan unprecedented agreement with a new provider. 2) Consumers will have to pay "actual" prices for packages that don't include features they want. Some consumer plans will contain features that are not necessary for people to because if providers know that people are going to drop unwanted services, it will likely drive up the costs to other consumers. 3) Consumers will have to sign new agreements. While the previous rule did require providers

# **System Requirements:**

Supported OS: Windows XP, Vista, 7 and 8 Recommended: 64-bit OS Minimum: 1 GB RAM HDD: 1 GB free space DirectX®: Version 9.0c System Requirements: Supported OS: Windows XP, Vista, 7 and

<http://micg-adventist.org/2022/07/01/free-photoshop-brushes-2510-free-downloads/> <https://www.careerfirst.lk/sites/default/files/webform/cv/photoshop-7-custom-shapes-free-download.pdf> <https://csermooc78next.blog/2022/07/01/photoshop-cc-download-free-online/> <https://instafede.com/adobe-photoshop-cs4-tutorials-vukassovic/> <https://doitory.com/hello-i-needed-this-program-to-make-a-job-banner-for-my/> <http://ajkersebok.com/?p=39085> <https://themindfulpalm.com/how-to-install-photoshop-7-full-version-for-windows-xp/> [https://edupedo.com/wp-content/uploads/2022/07/free\\_download\\_photoshop\\_2021\\_for\\_windows\\_10.pdf](https://edupedo.com/wp-content/uploads/2022/07/free_download_photoshop_2021_for_windows_10.pdf) <http://toxtronyx.com/?p=1012> [https://afribizkid.africa/wp-content/uploads/2022/07/Waterfall\\_Brushes\\_Photoshop\\_Brushes.pdf](https://afribizkid.africa/wp-content/uploads/2022/07/Waterfall_Brushes_Photoshop_Brushes.pdf) [https://infraovensculinary.com/wp-content/uploads/2022/07/Photoshop\\_cs3\\_keygen\\_full\\_version.pdf](https://infraovensculinary.com/wp-content/uploads/2022/07/Photoshop_cs3_keygen_full_version.pdf) [https://www.burrillville.org/sites/g/files/vyhlif2886/f/uploads/board\\_application\\_1-2020\\_submit\\_2.pdf](https://www.burrillville.org/sites/g/files/vyhlif2886/f/uploads/board_application_1-2020_submit_2.pdf) <http://dummydoodoo.com/2022/07/01/jpg-noise-filtering-plugin-for-photoshop/> [https://youdocz.com/wp-content/uploads/2022/07/adobe\\_photoshop\\_elements\\_2018\\_amp\\_premiere\\_elements\\_2018\\_dow.pdf](https://youdocz.com/wp-content/uploads/2022/07/adobe_photoshop_elements_2018_amp_premiere_elements_2018_dow.pdf) <https://fsecan.ca/blog/index.php?entryid=2290> <https://www.lmbchealth.com/advert/adobe-photoshop-cs5-uk-includes-7-free-trial-version-with-crack/> <http://streamcolors.com/en/photoshop-cs8-free/> <https://www.realvalueproducts.com/sites/realvalueproducts.com/files/webform/adobe-photoshop-cc-1919-download.pdf> <https://www.mitrajyothi.org/sites/default/files/webform/edsneo29.pdf> <http://kampungkbpucangsawit.com/?p=1398>